## $RefW$  orks  $-$ "A New Generation of **Information Services"**

Aaron Maierhofer

amaierhofer@csa.com

Inforum  $2007$ 

Prague -  $22^{nd}$  May 2007

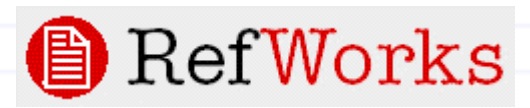

## W h y R e f **W** orks?

The Distant Librarian blog - http[://d](http://distlib.blogs.com/distlib/)istlib.blogs.com /distlib/

- **users prefer mobile technology**
- **users want information to be delivered to them**
- **users want personalization**
- **users want convenience**
	- a n d **collaboration with/unders tanding of faculty is vital** in order for libraries to provide the right inform ation

OFF Campus Library Services Conference April – Key note speaker M a rsh a ll K e y s

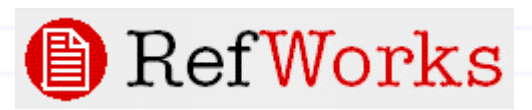

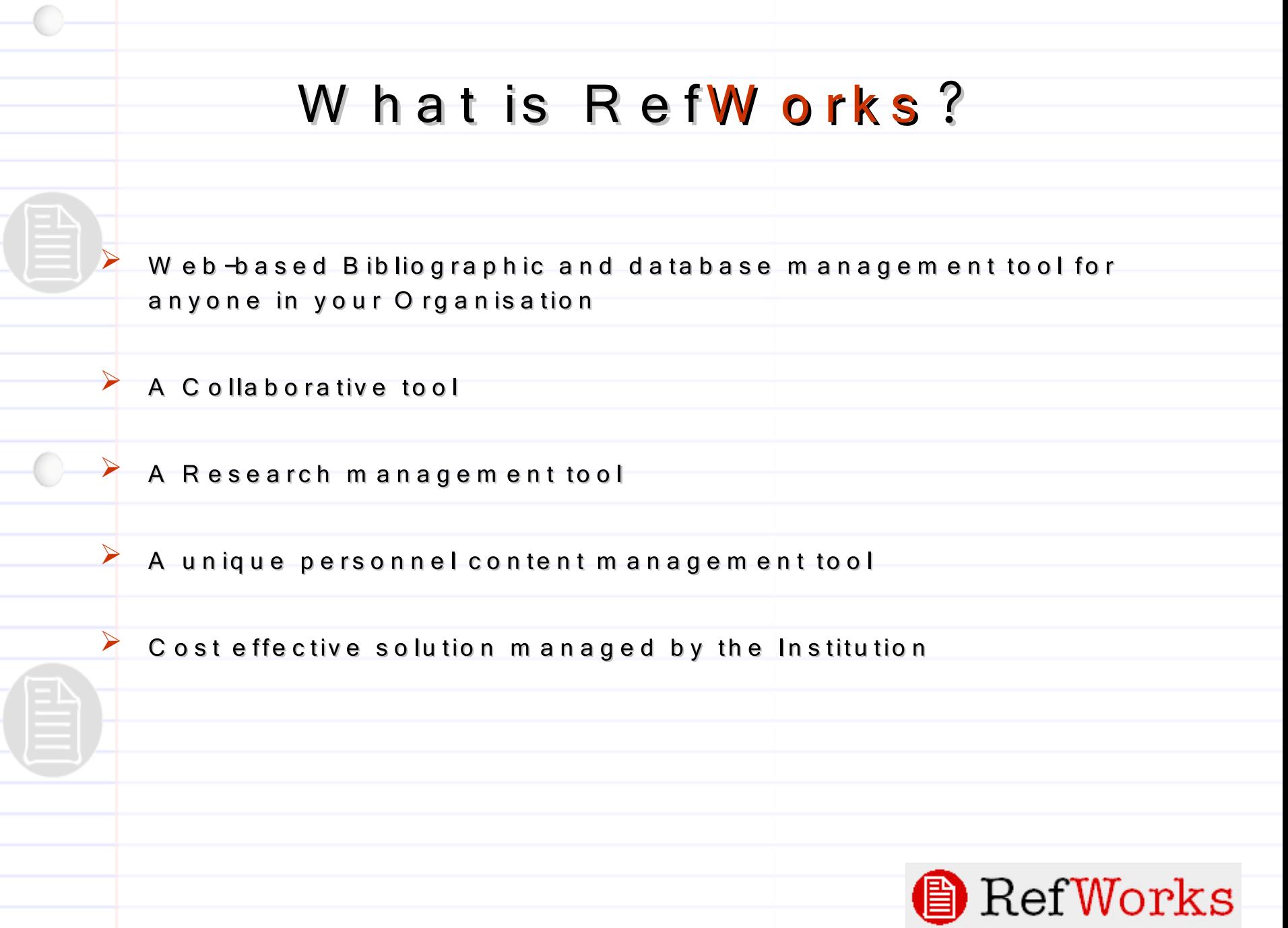

 $\sim$ 

## P rim a ry F unctions of RefW orks

Im port Data

**D** Organizing M anaging Data

Form atting of bibliographies AND manuscripts in different styles

 $(A PA, ISO 690 etc.)$ 

 $\triangleright$  Export Data

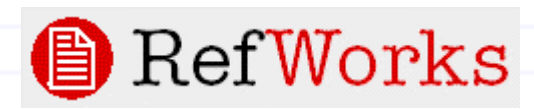

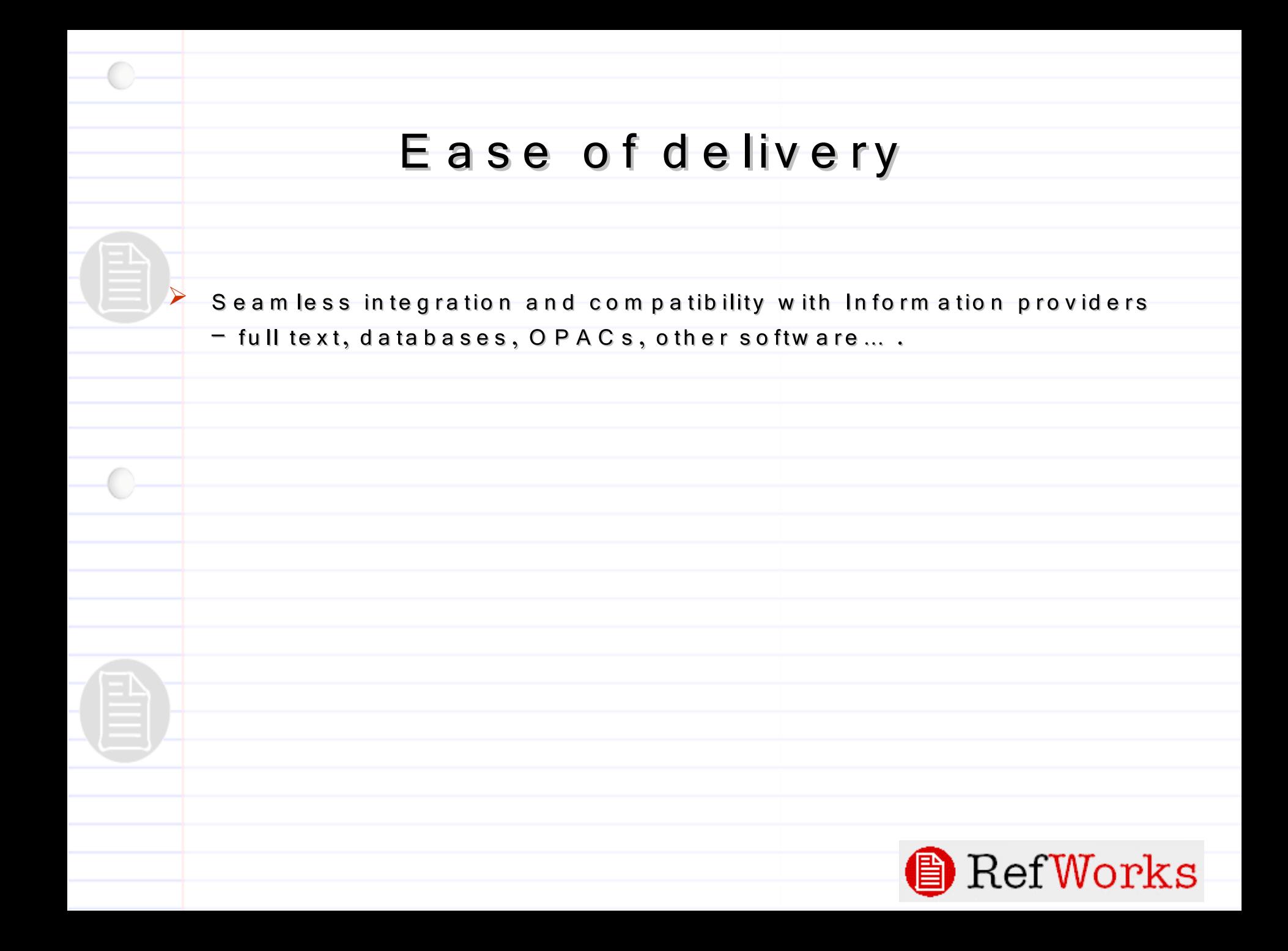

## Direct Export

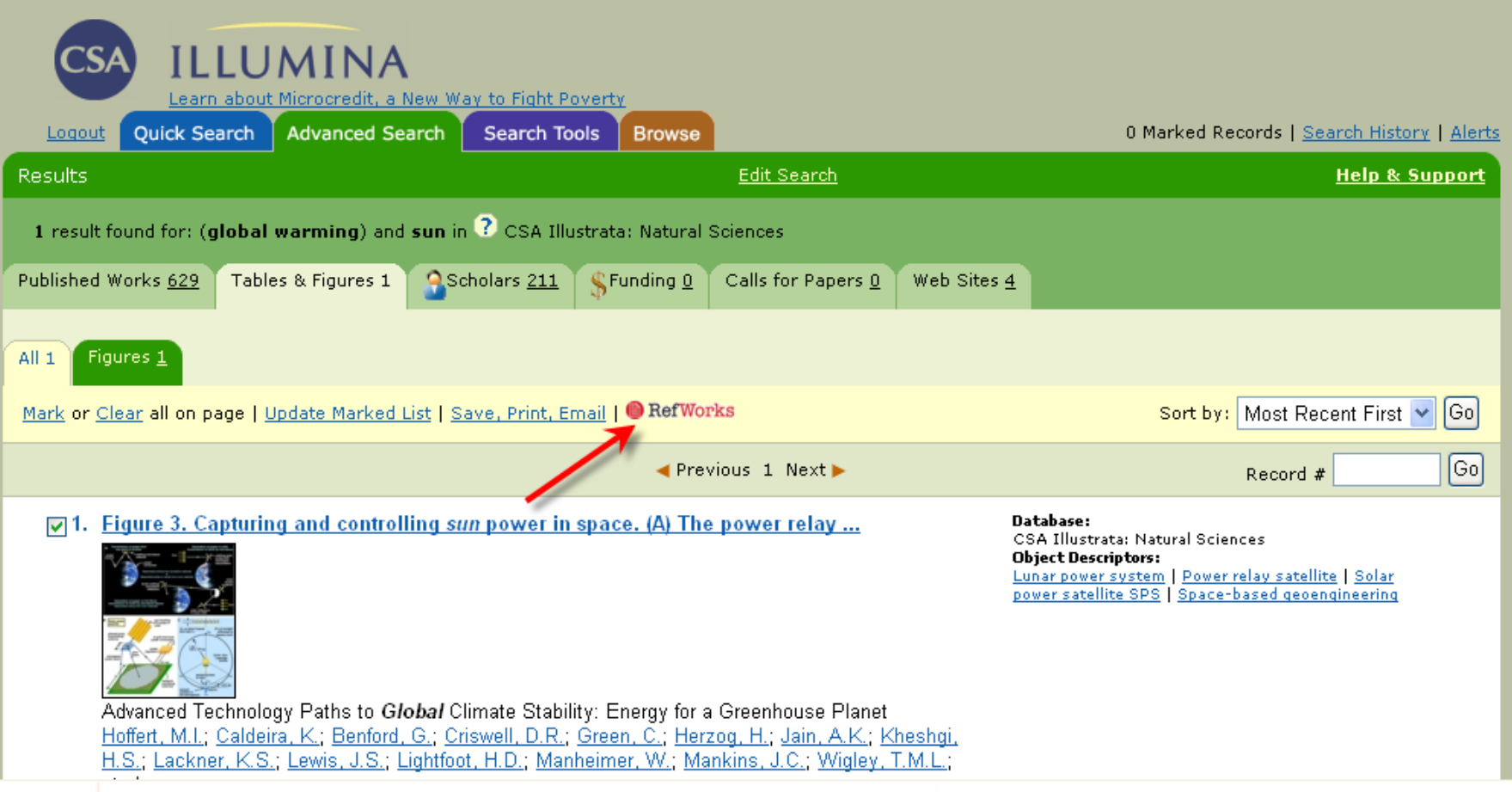

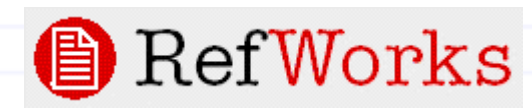

### Direct Export from Scopus, Ebsco, Ovid,

### Science Direct and many more....

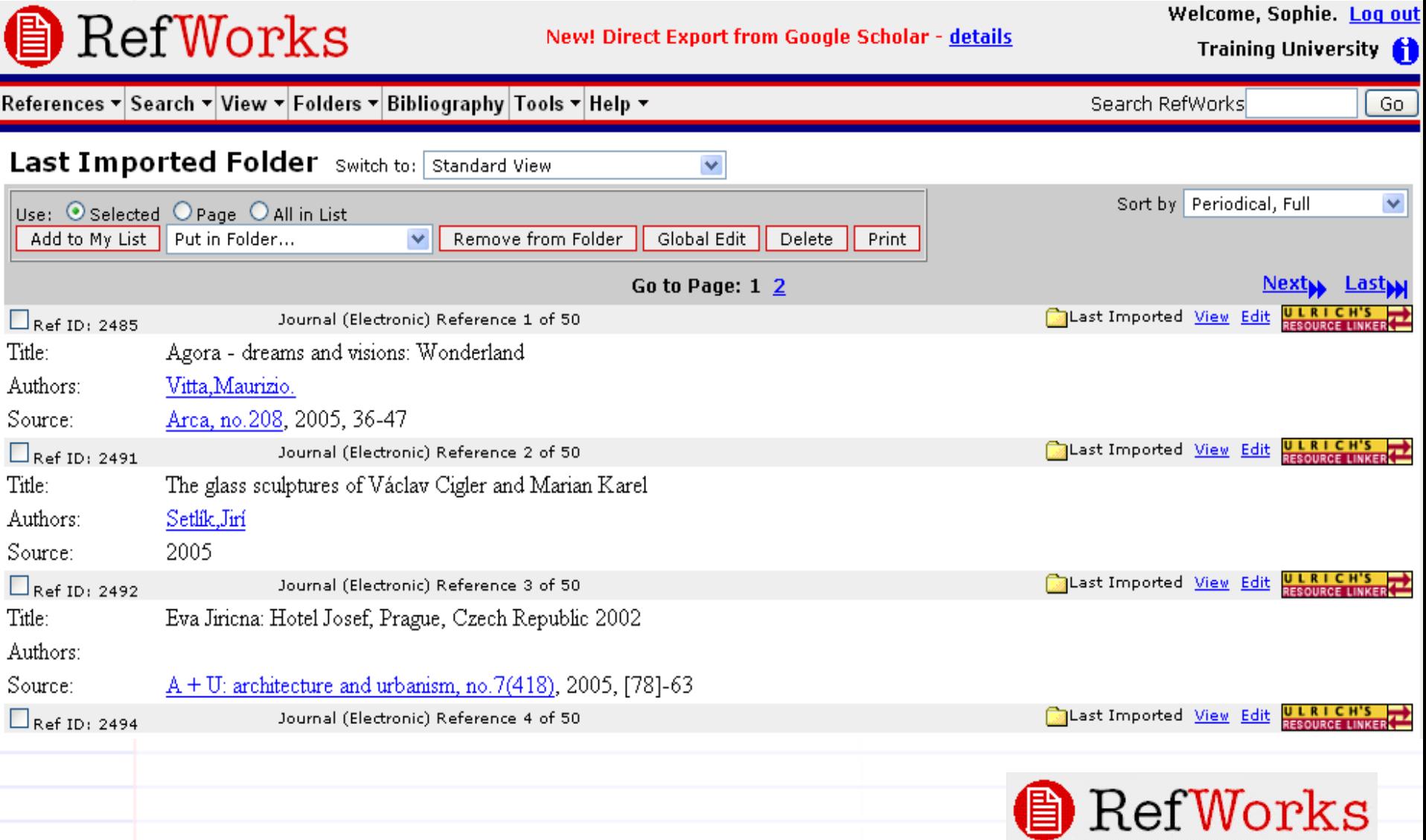

### Direct Export from Google Scholar

Search

Advanced Scholar Search

**Scholar Preferences** 

Scholar Help

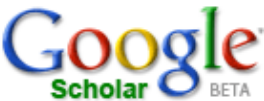

Web-Images

Video News Maps more »

**Fingerprints of global warming on wild animals and plants. - all 4 versions »** 

global warming

Scholar All articles - Recent articles

Results 1 - 10 of about 178,000 for global warming [definition]. (0.07 seconds)

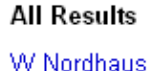

P Cox

W Cline

**T** Root

P Vitousek

TL Root, JT Price, KR Hall, SH Schneider, C... - Nature, 2003 - ncbi.nlm.nih.gov Click here to read Fingerprints of global warming on wild animals and plants. Root TL, Price JT, Hall KR, Schneider SH, Rosenzweig C, Pounds JA. ... Cited by 459 - Related Articles - Web Search - Import into RefWorks - BL Direct Book Managing the global commons - all 2 versions » WD Nordhaus - 1994 - mitpress.mit.edu ... Managing the Global Commons The Economics of Climate Change William D. Nordhaus Coping with the challenges of global warming is a daunting task for both ... Cited by 690 - Related Articles - Cached - Web Search - Import into RefWorks - Library Search

Acceleration of **global warming** due to carbon-cycle feedbacks in a coupled climate model. - all 7 versions » PM Cox, RA Betts, CD Jones, SA Spall, U ... - Nature, 2000 - ncbi.nlm.nih.gov Click here to read Acceleration of global warming due to carbon-cycle feedbacks in a coupled climate model. Cox PM, Betts RA, Jones ... Cited by 555 - Related Articles - Web Search - Import into RefWorks - BL Direct

remation ... dependence of soil organic matter decomposition, and the effect of **global warming** on soil organic C ... - all 2 versions » MUF Kirschbaum - Soil Biology and Biochemistry, 1995

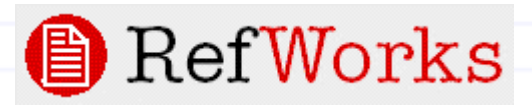

## RefWorks the Collaborative

### Tool

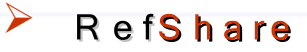

• Provides users with a quick and easy way to share their references with members of their institution and globally with any user having internet access.

"Enhancing the Collaborative Research Process"

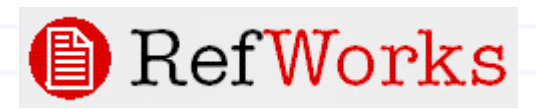

# **D** RefWorks

Welcome, Maierhofer. Log out

RefWorks Zentral Europa

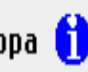

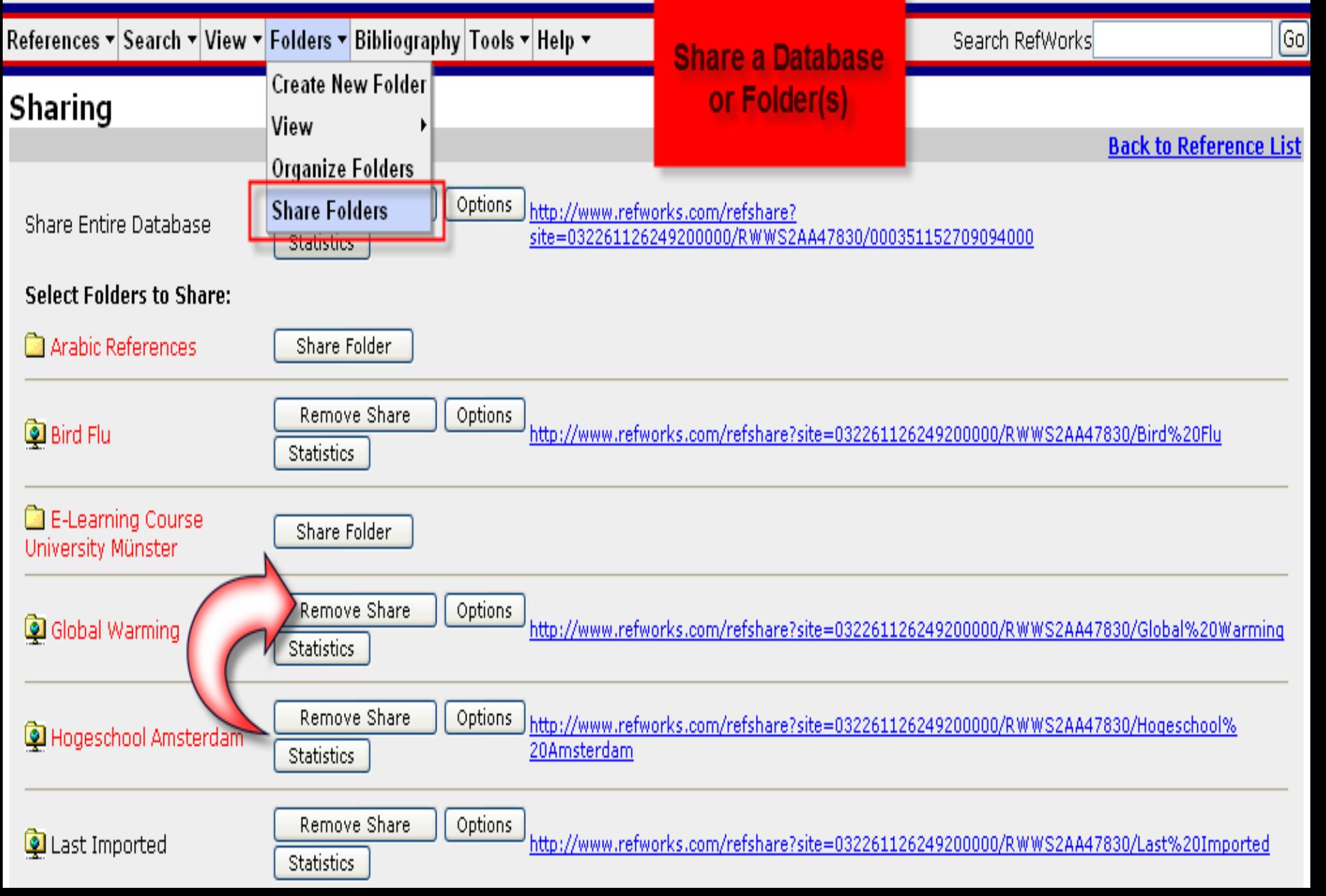

#### **Shared Folder Options**

The data you are about to share may be copyright protected or subject to data provider restrictions. Users should check with the appropriate database provider(s) to ensure compliance with any restrictions such provider(s) may impose upon downloading or sharing of the information.

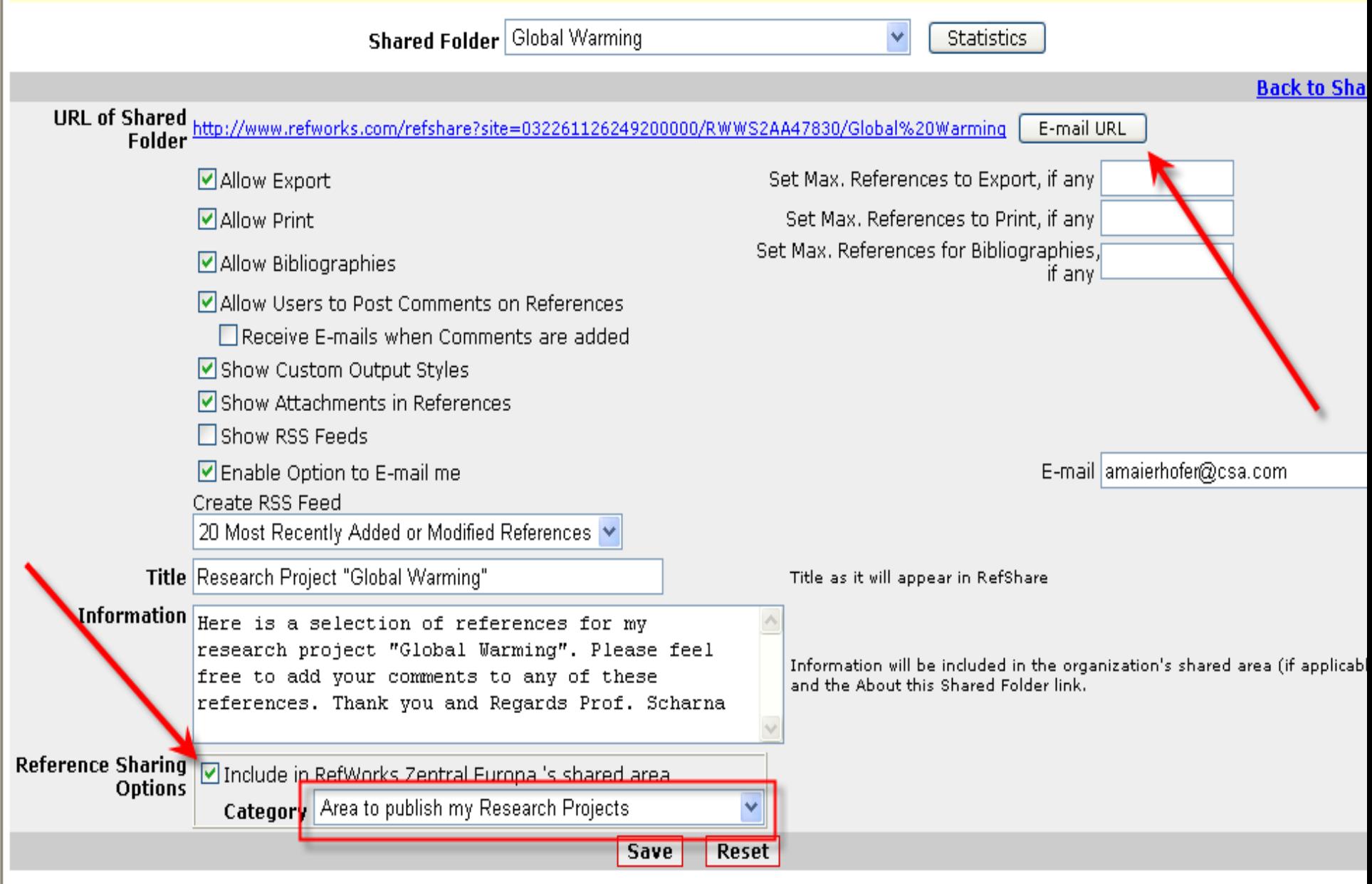

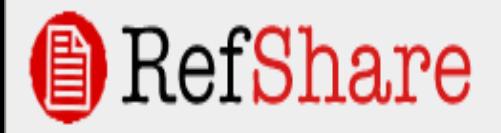

### **Your Institutions Central Web-Page**

#### RefShare Area for Your Institution.

RefShare is the sharing module of RefWorks. You are for example able to post reading list, E-Learning courses, institutional repositories etc. on to your RefShare-Page. The links below allow you to access folders or databases of information from other RefWorks users at your organization. Clicking on one of these links will take you to this database which will be displayed in RefShare. Depending on the permissions granted to you by the RefWorks user, you can view, print, export or generate a reference list from RefShare. For more information on how to use RefShare, dick on Help from the RefShare toolbar,

### Area to publish my Research Projects

#### Publications related to my research project "Bird Flu"

Selection of articles published for my "Bird Flu" project extracted from various sources on the web and put together using RefWorks. http://www.refworks.com/refshare?site=032261126249200000/RWWS2A447830/Bird%20Flu

#### **Research Project "Global Warming"**

Here is a selection of references for my research project "Global Warming". Please feel free to add your comments to any of these references. Thank you and Regards Prof. Scharna

http://www.refworks.com/refshare?site=032261126249200000/RWWS2AA47830/Global%20Warming

### Publications by Prof. Riccardo Petrella

#### Selecetd Bibliography of Prof. Riccardo Petrella

Selection of articles authored by Prof. Riccardo Petrella extracted from various sources on the web and put together using RefWorks. http://www.refworks.com/refshare?site=032261126249200000/RWWS2AA47830/Prof.%20Reccardo%20Petrella

### Publications by Universities

#### Publications by Vysoka skola banska

Publicatons by Vysoka skola banska http://www.refworks.com/refshare?site=032261126249200000/RWWS4A754467/Vysoka%20skola%20banska

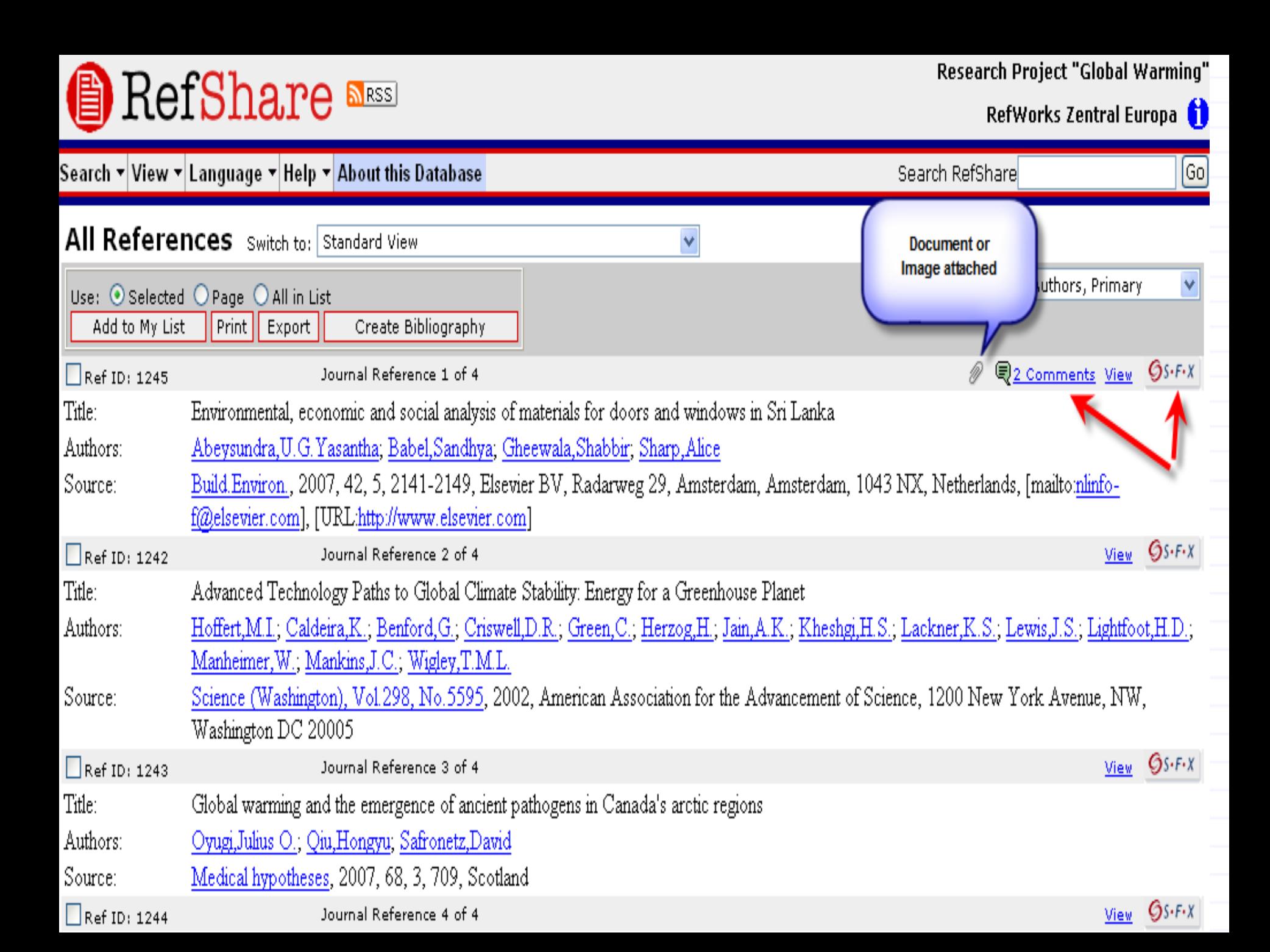

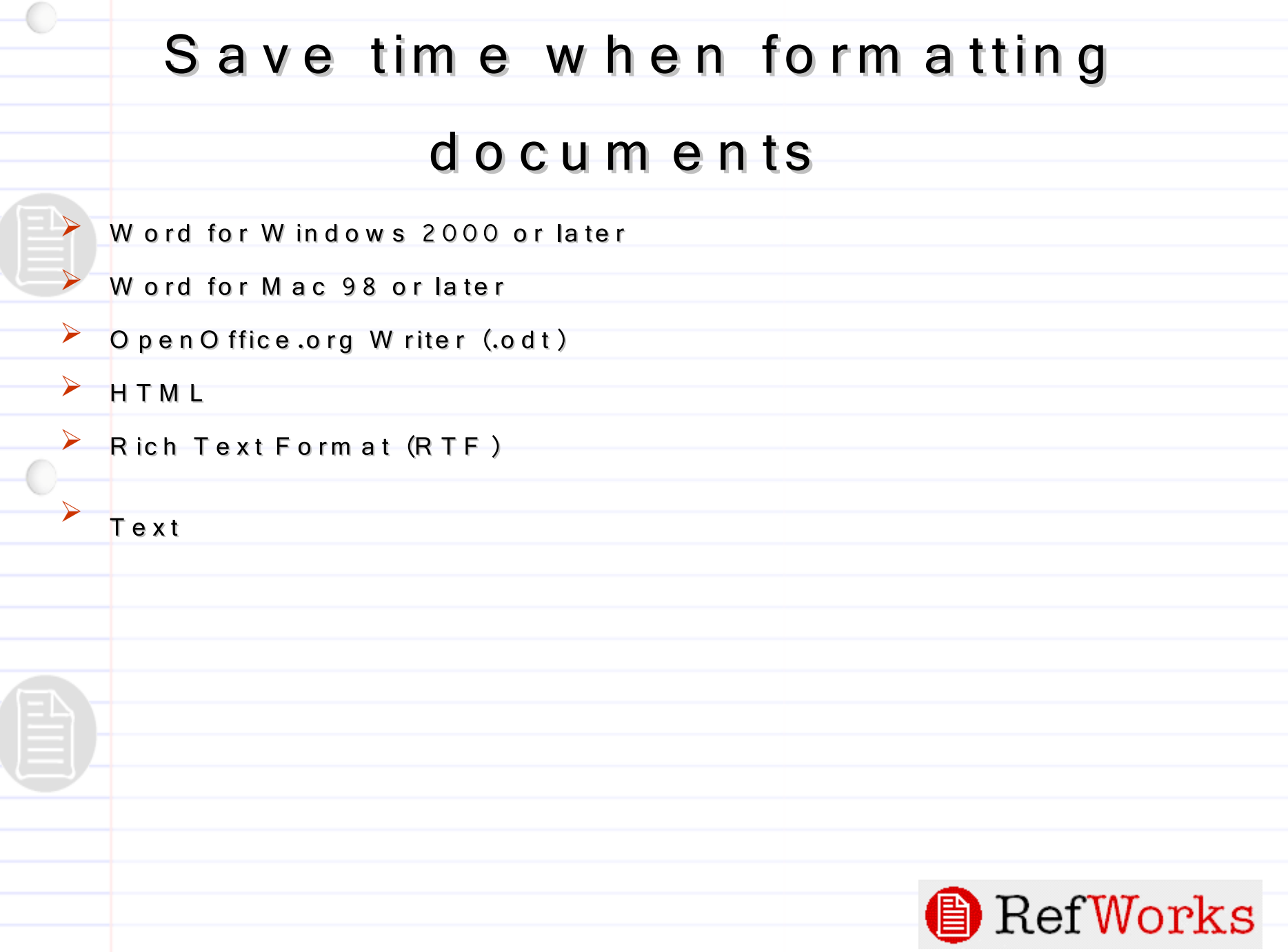

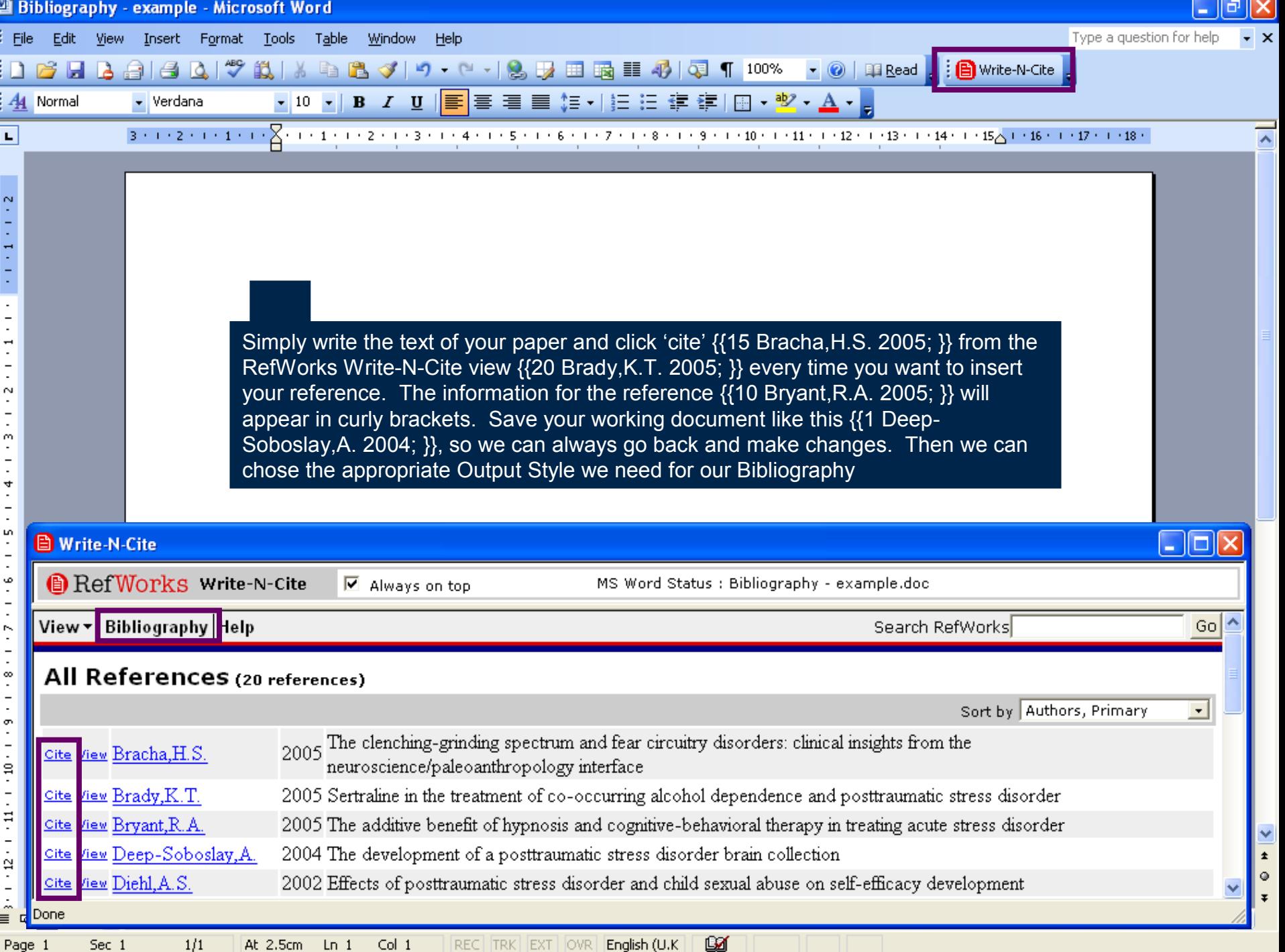

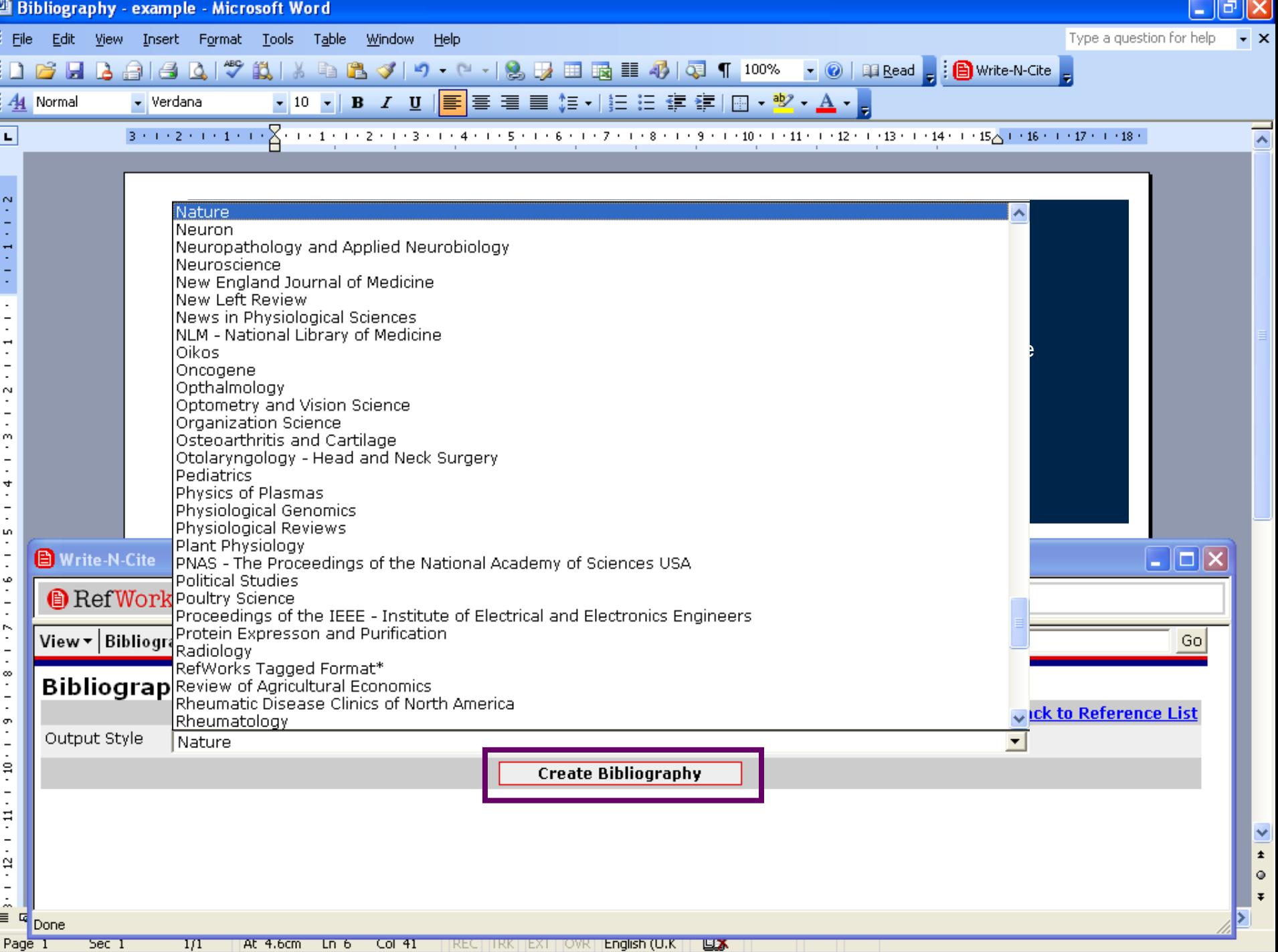

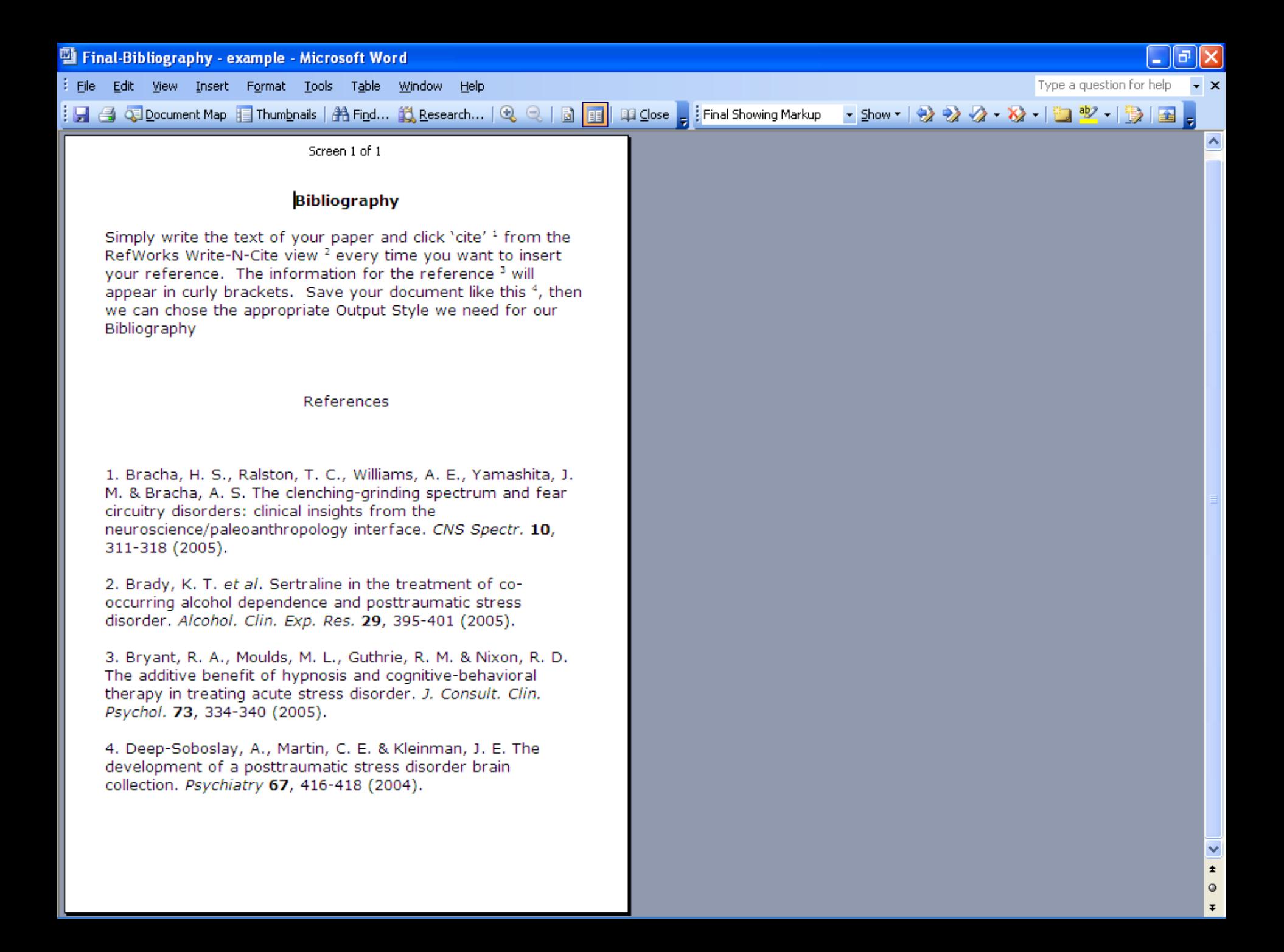

# **Incorporates new Technology**

- $\triangleright$  RSS feeds reader
- $\triangleright$  Seam less, autom ated linking with PubMed and Bi-directional lin k in g w ith Scopus
- $\triangleright$  A ttachment Feature

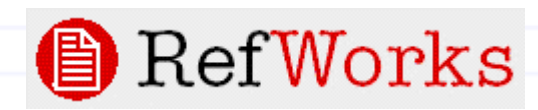

# **RS S feeds**

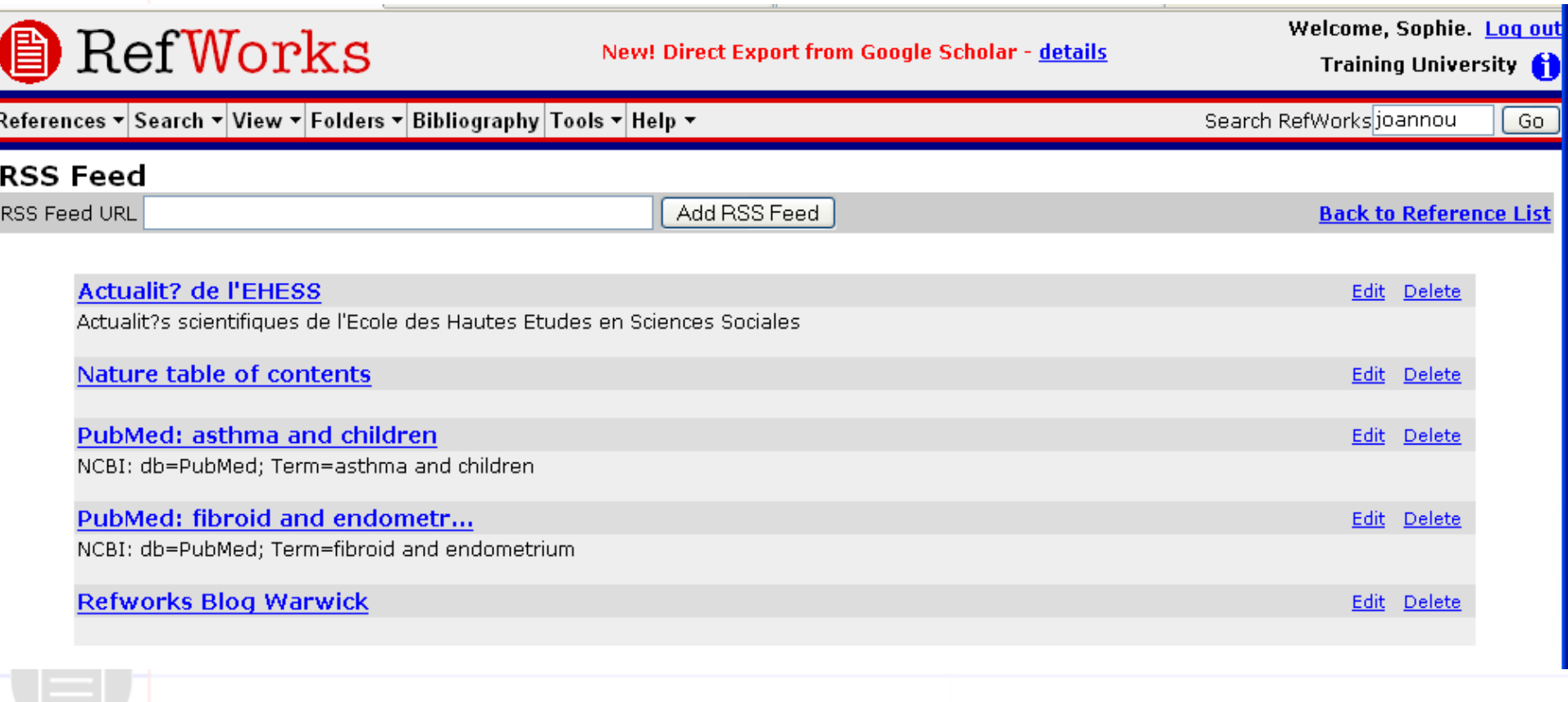

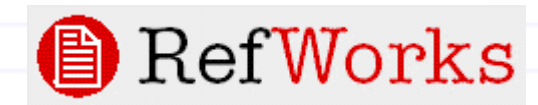

# **PubMed Integration**

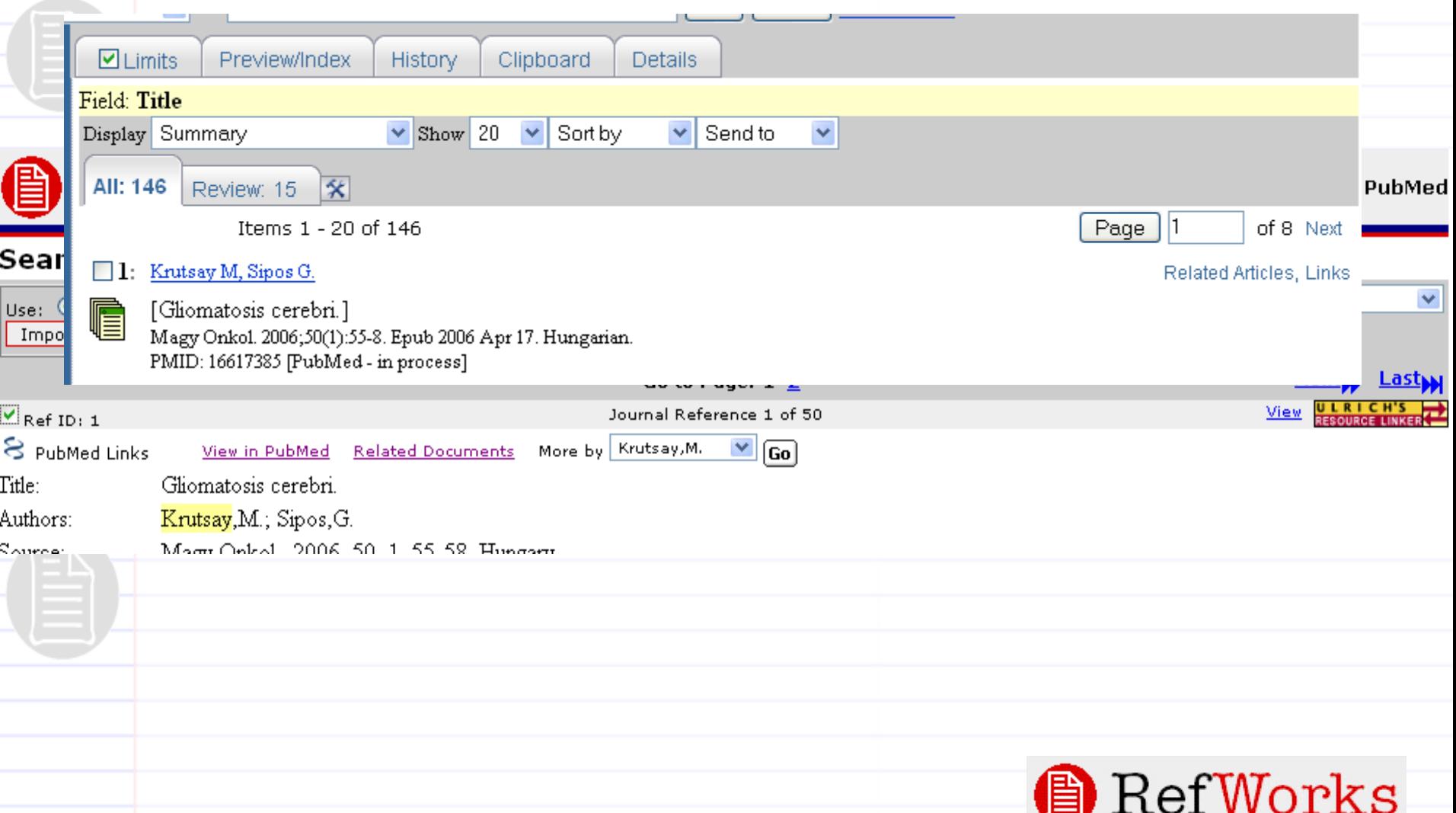

# **Pubmed Integration**

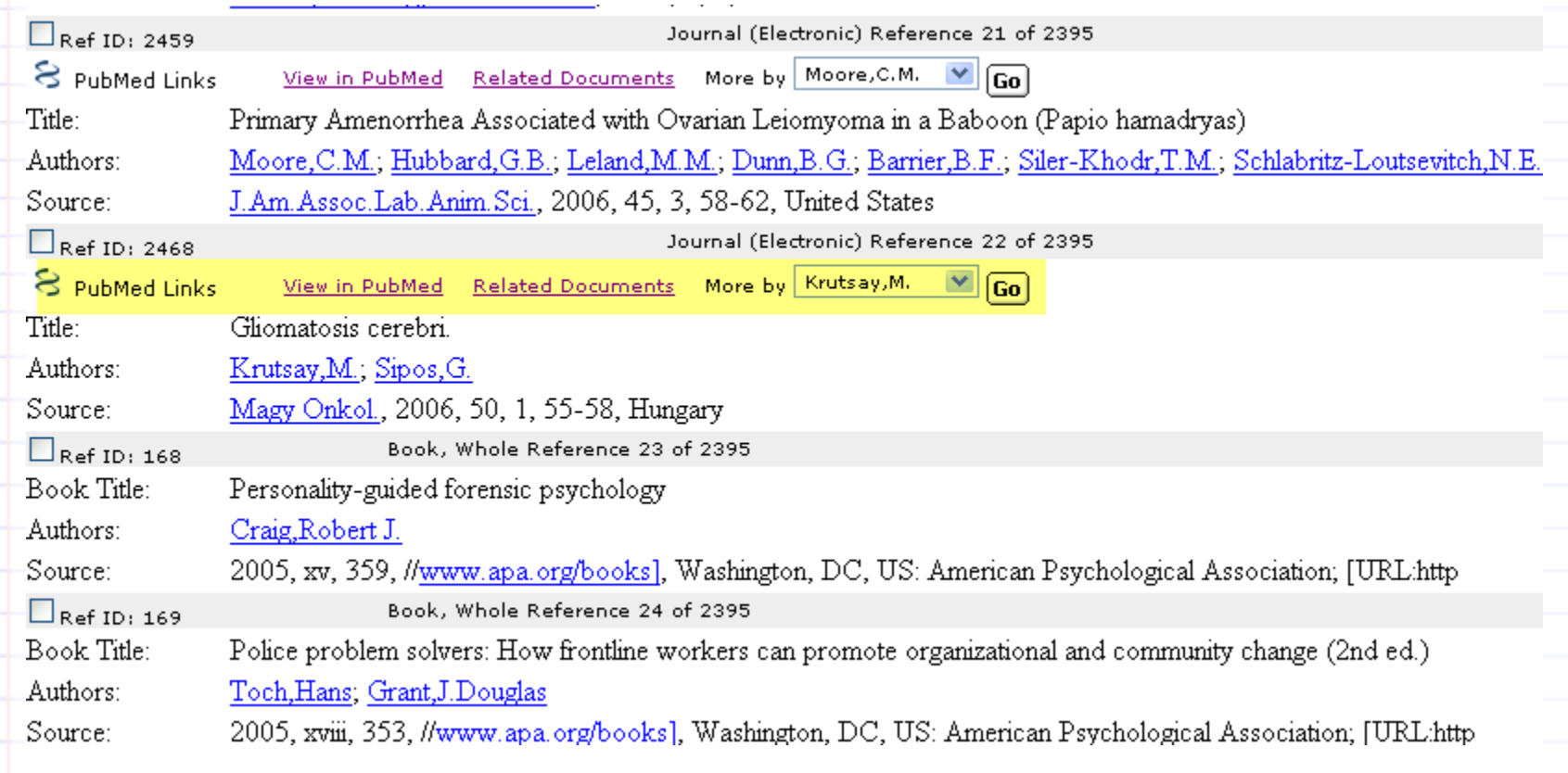

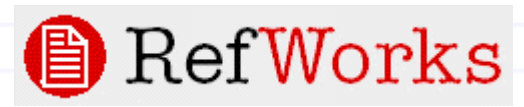

# **Scopus bi-directional links**

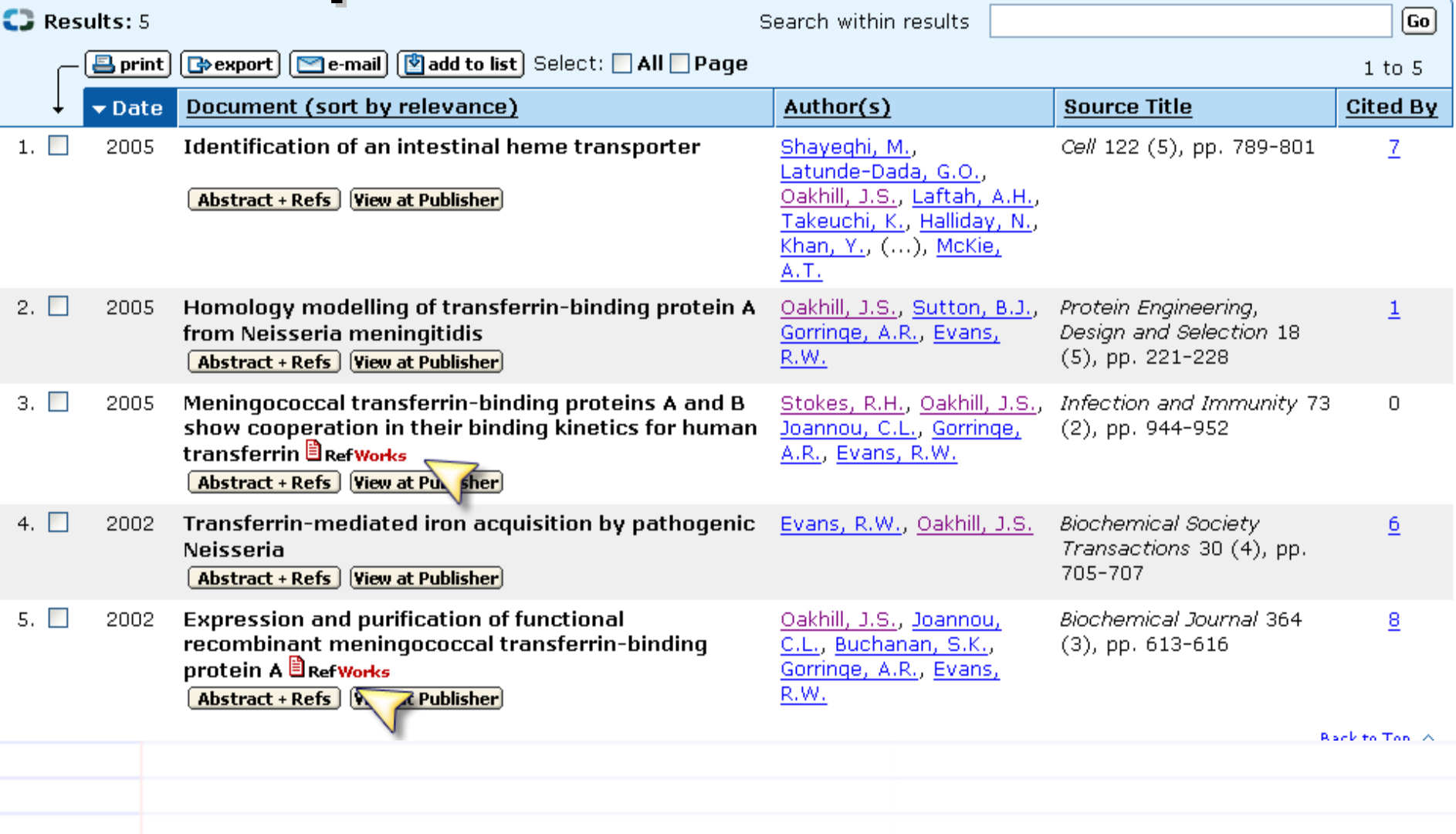

RefWorks

# **Scopus bi-directional links**

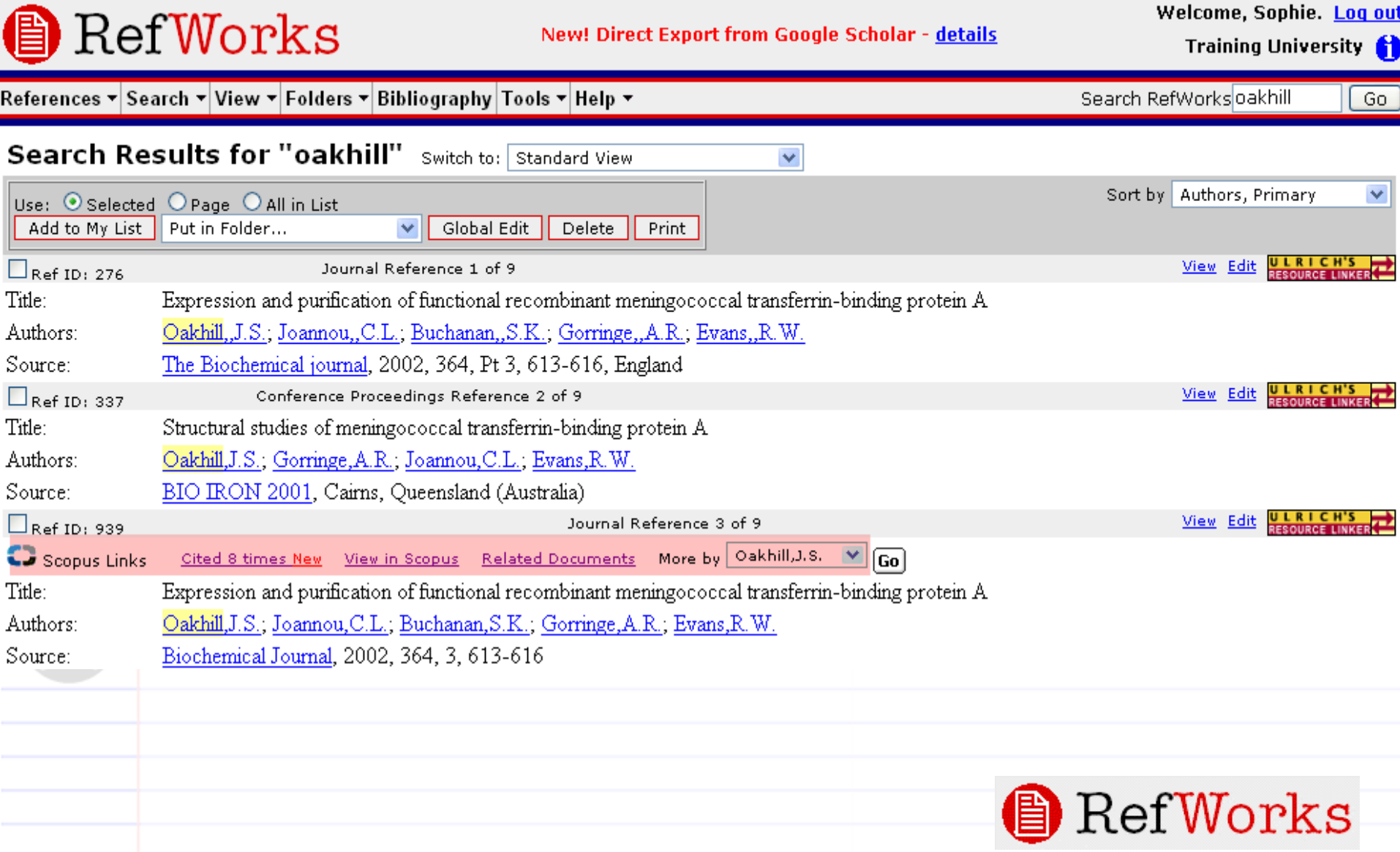

## **Attachment Feature**

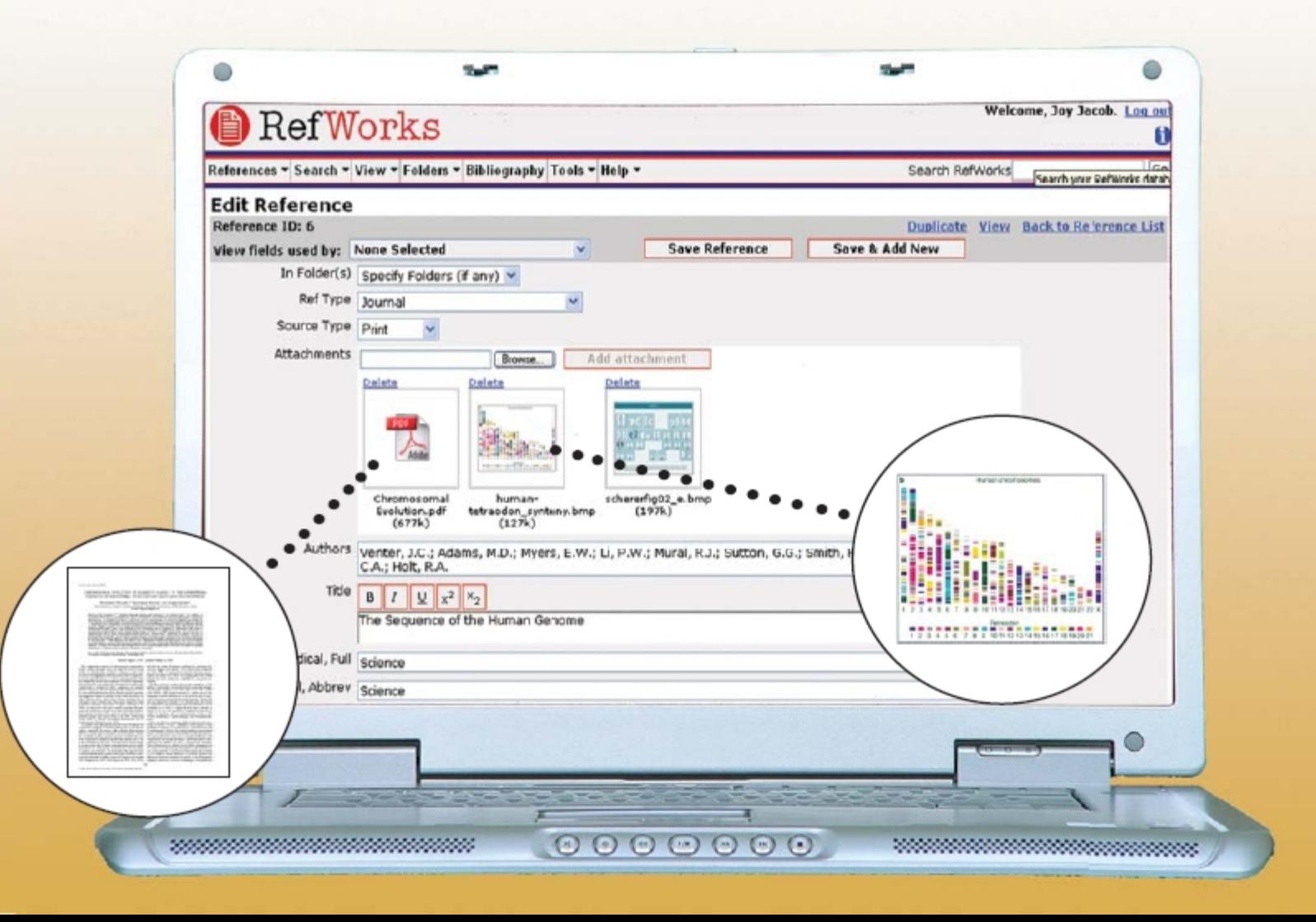

## $R$  e f**W** orks  $-S$  um m ary

C ollect data from users to create Institutional Repositories

Personalise references by adding comments, URL links and a t ta ch in g im a g e s, s tre a m in g video...

Post reading lists and course work effortlessly on the web for distant u se rs

 $\triangleright$  W ork on collaborative research in real time from anywhere

- $\triangleright$  Help teach scientific integrity and increase inform ation literacy to yo u r s tu d e n ts
- $\triangleright$  Virtual access for everyone

*"A New Generation of Information S ervices"*

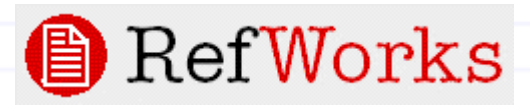

# **Thank you!**

R e fw orks live - B ooth R e fw orks

W e b site - w w w .refw orks.com

C on tacts:

**Aaron Maierhofer** a m a ie rh o fe r@ c sa [.co](mailto:amaierhofer@csa.com) m

Local partner:

**Albertina icome Praha**

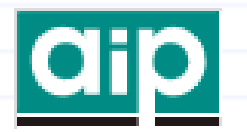

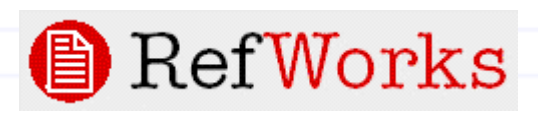